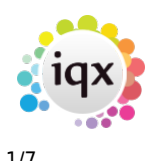

#### **How to Tutorial Videos**

### **IQXanywhere - Logging In**

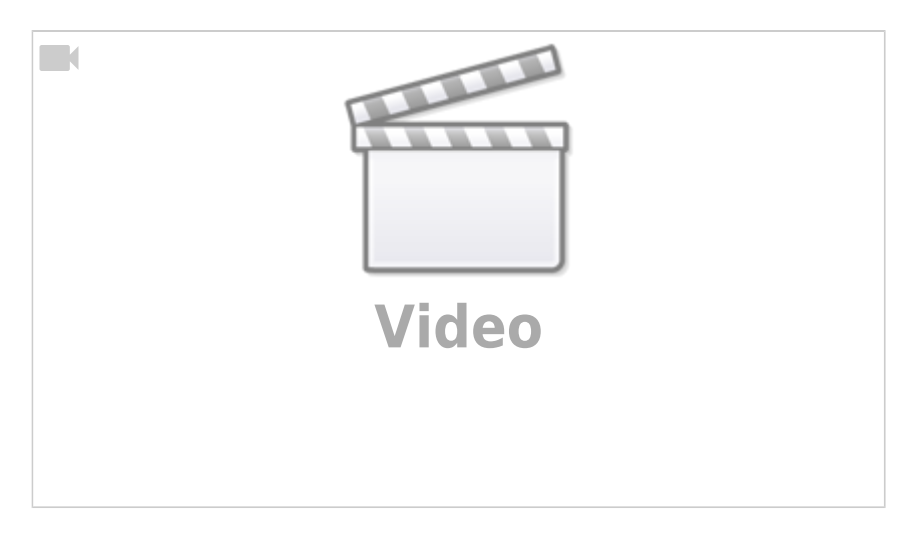

#### **How to use Notifications**

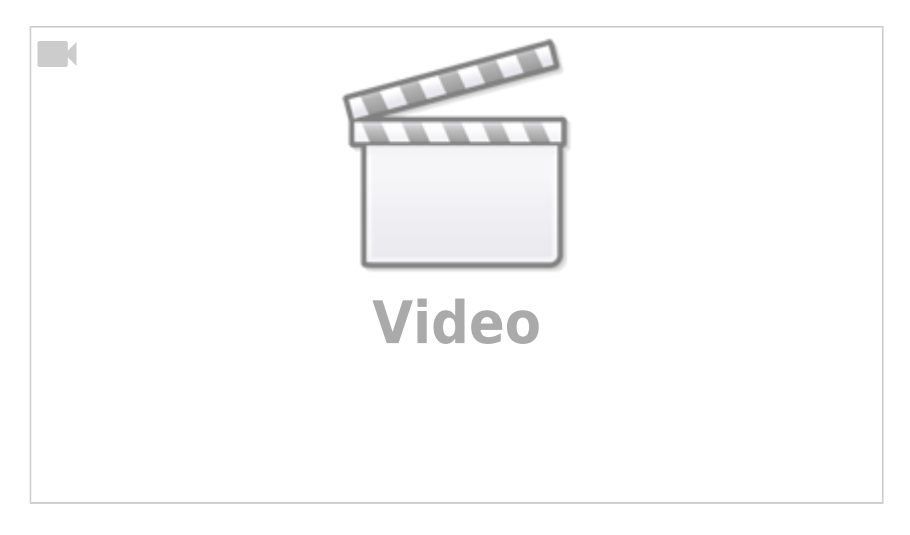

# **Compliance Domains & Expiry Dates**

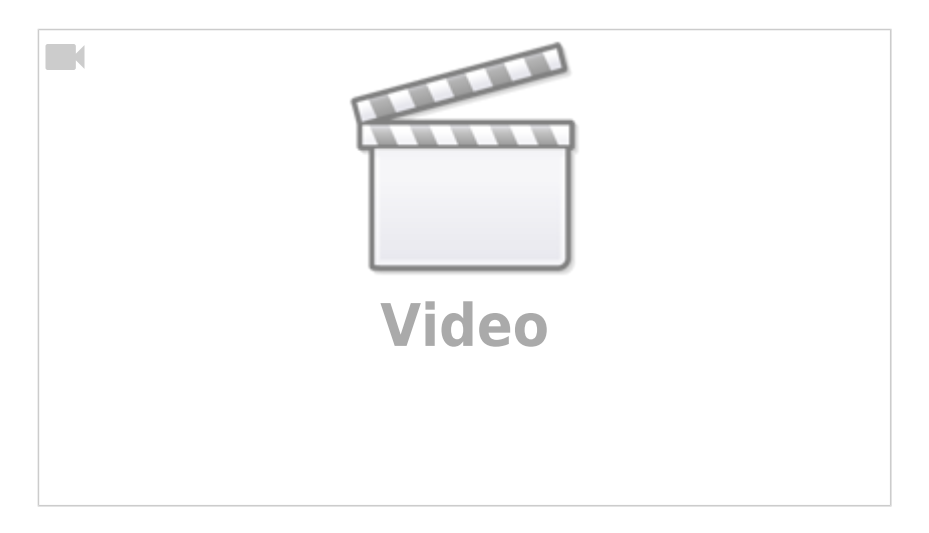

# **IQX Basics: The TempDesk - Adding Shifts**

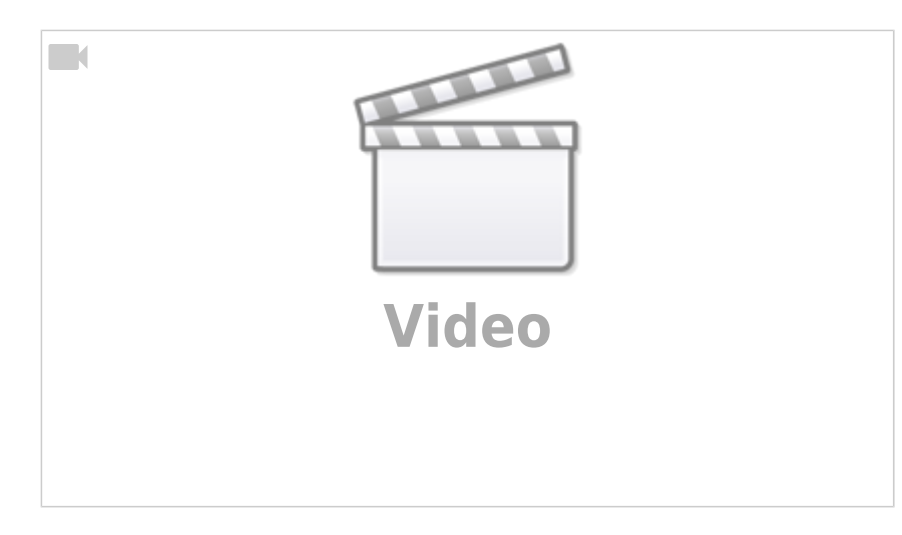

## **IQX Basics: Adding New Candidate Records**

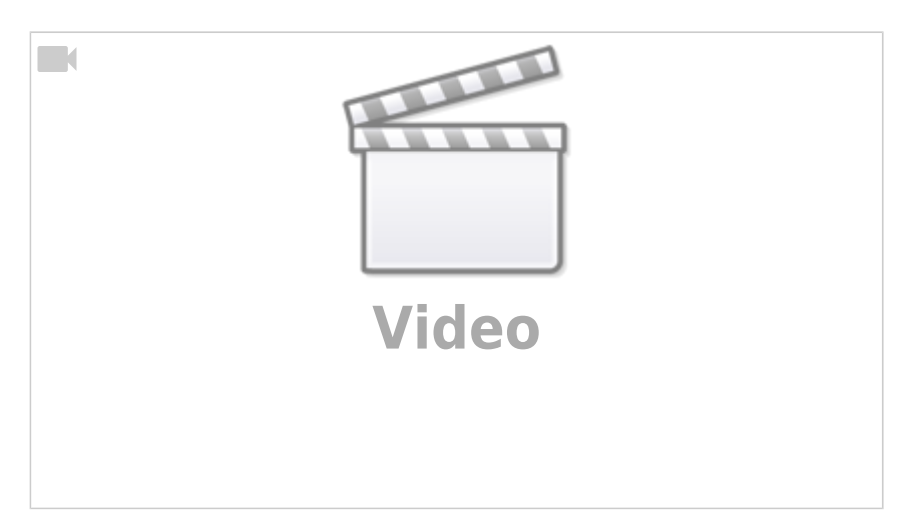

#### **IQX Tips & Tricks**

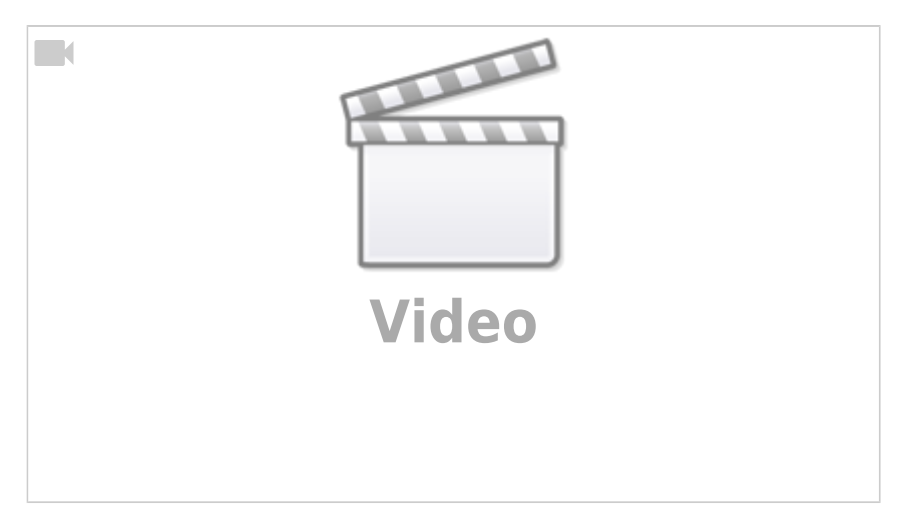

### **IQX Basics: The TempDesk - Introduction & Layout**

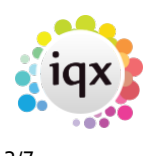

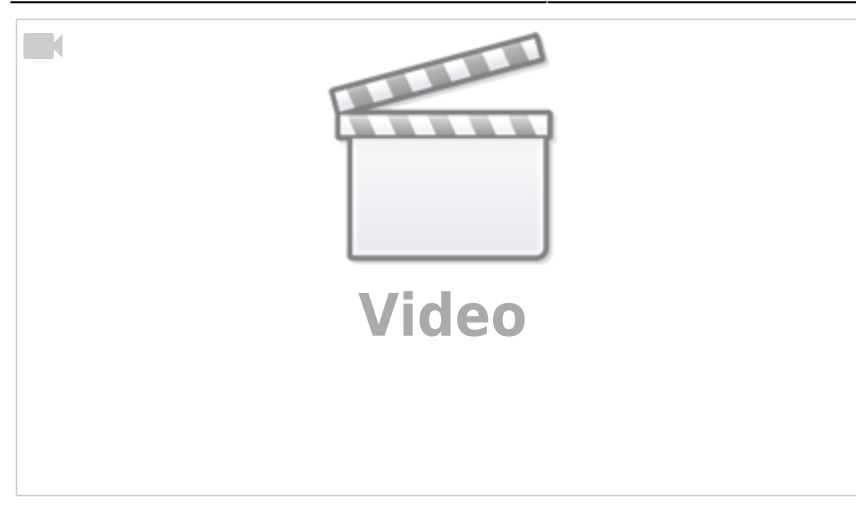

#### **IQX Basics: Reports**

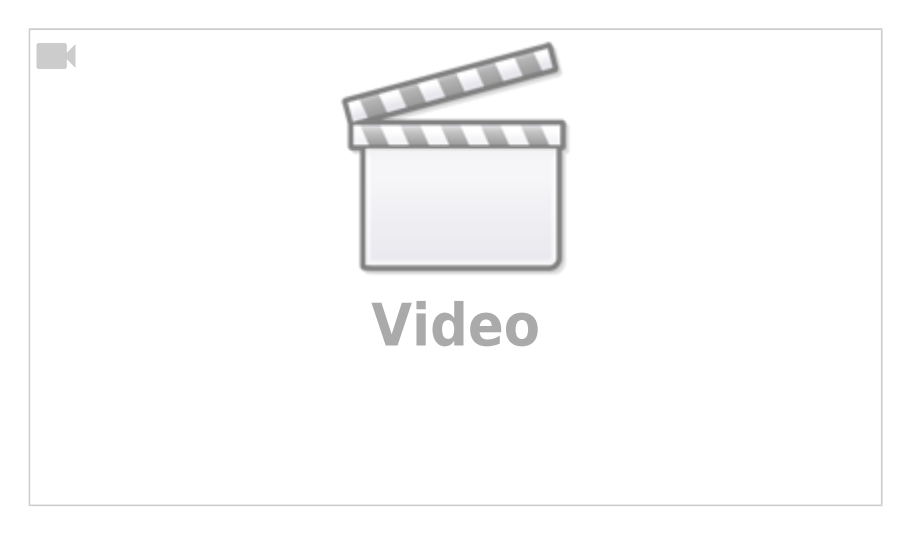

# **IQX Basics: Using Stored Searches and Selections**

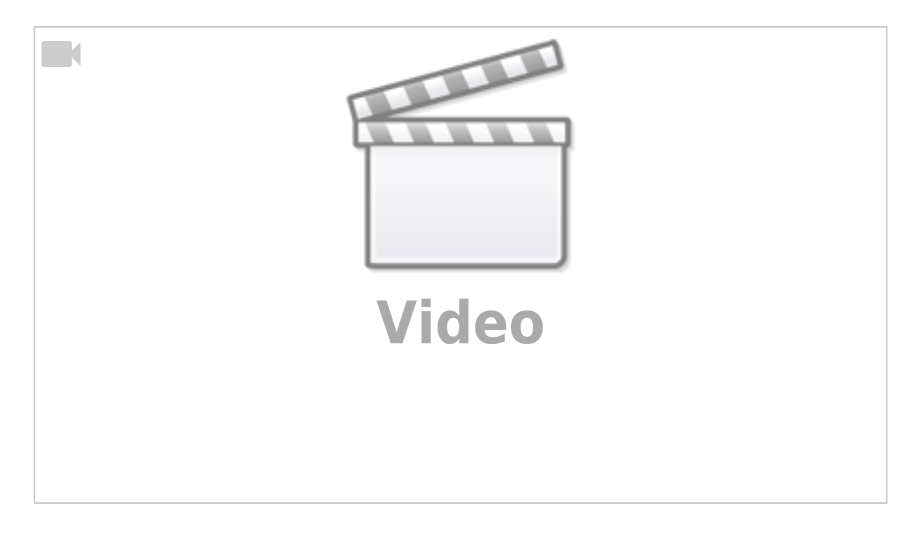

# **IQX Basics: Using Search Criteria**

2024/05/22 13:37 3/7 How to Tutorial Videos

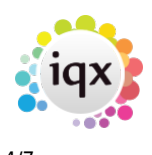

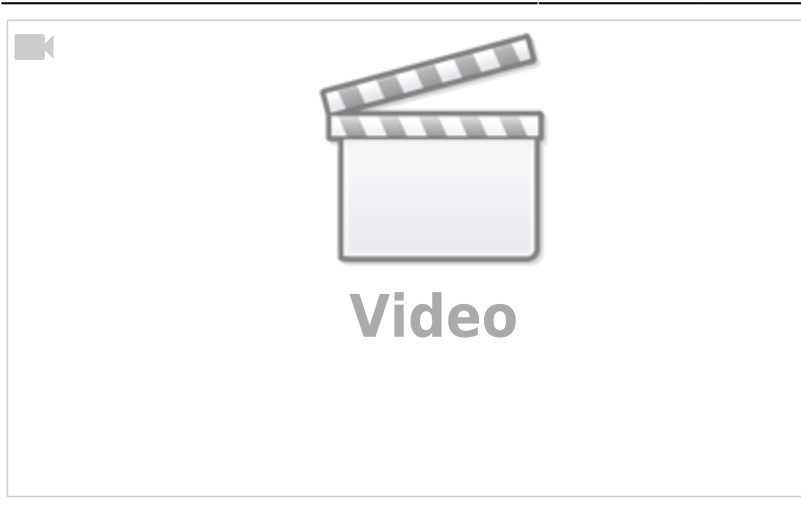

### **IQX Basics: Keyname & Wildcard Searching**

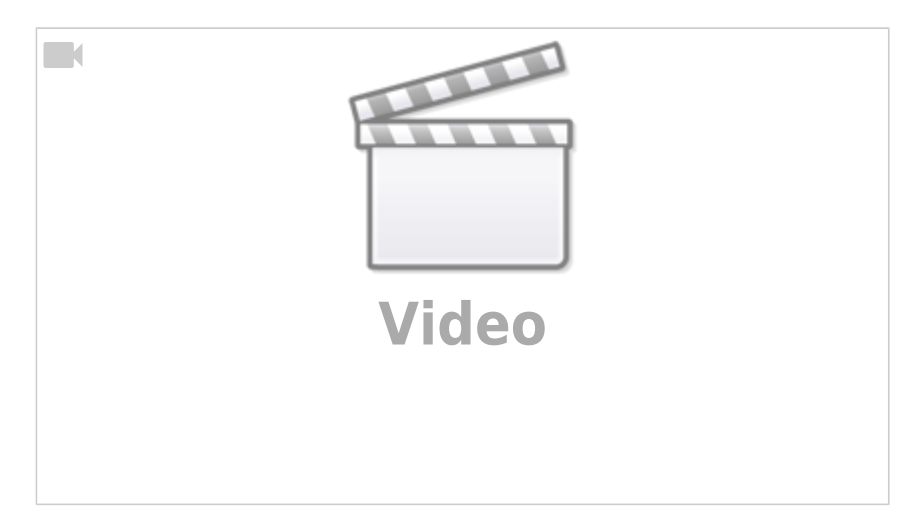

# **Managing Vacancies in the Desktop**

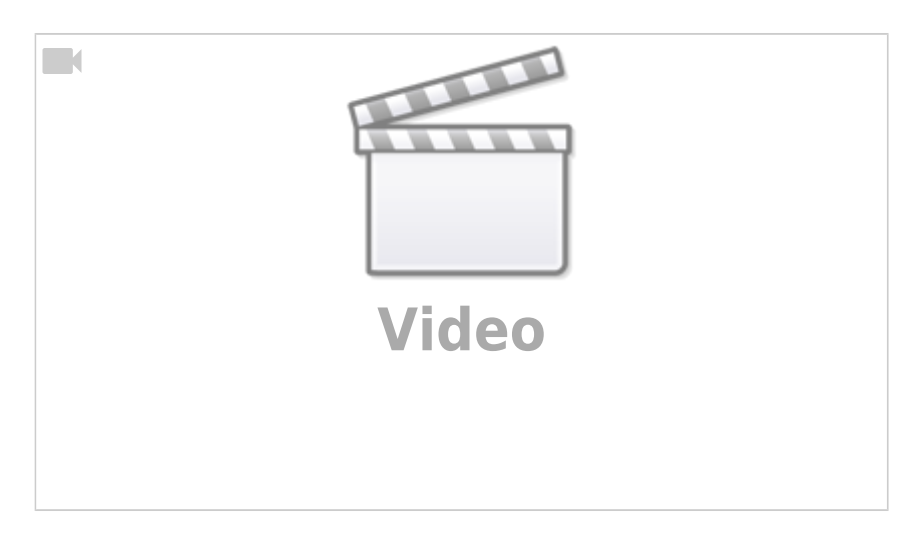

# **Using the Process button in iqx**

2024/05/22 13:37 4/7 How to Tutorial Videos

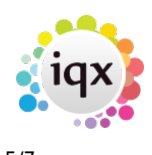

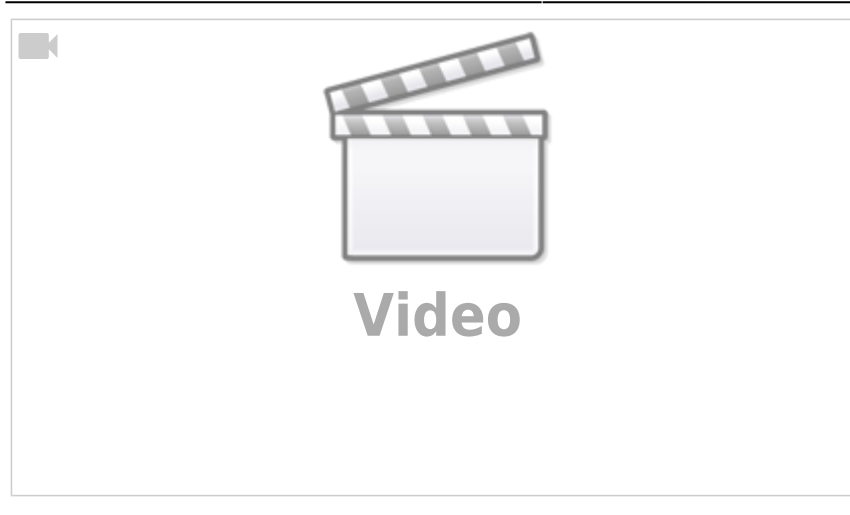

### **Web Referencing**

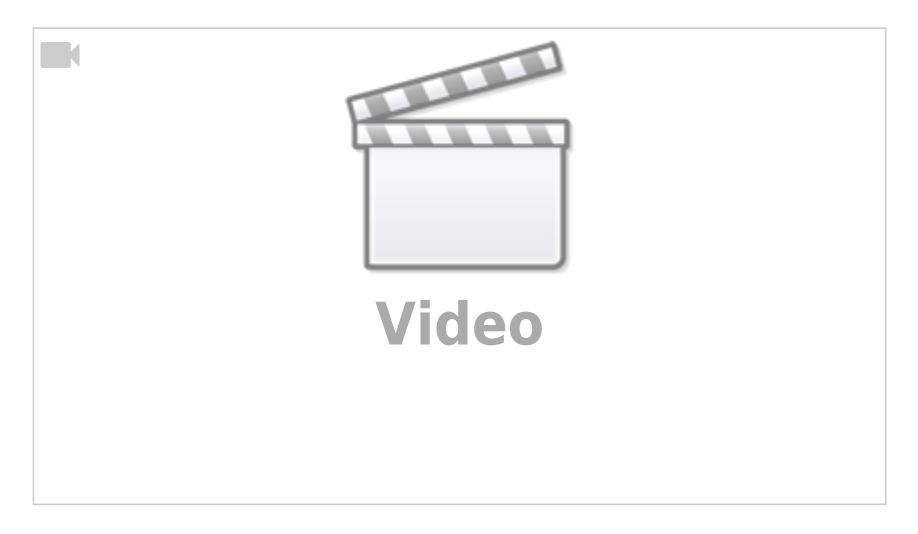

# **Emailing and Contact Events**

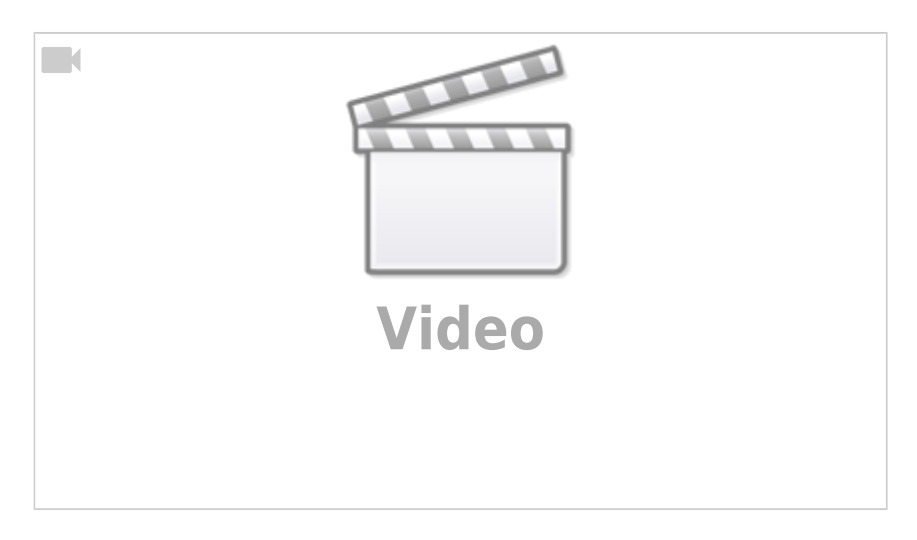

# **Document Templates**

2024/05/22 13:37 5/7 How to Tutorial Videos

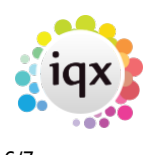

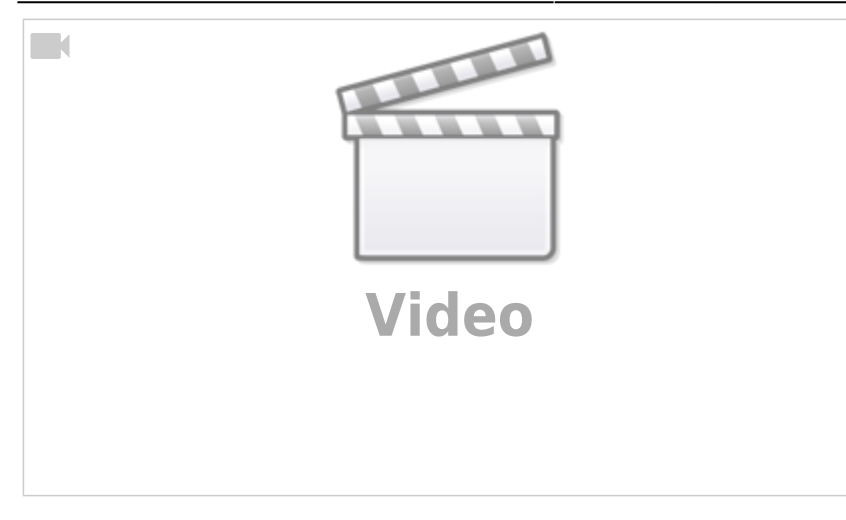

### **Postcode Lookup**

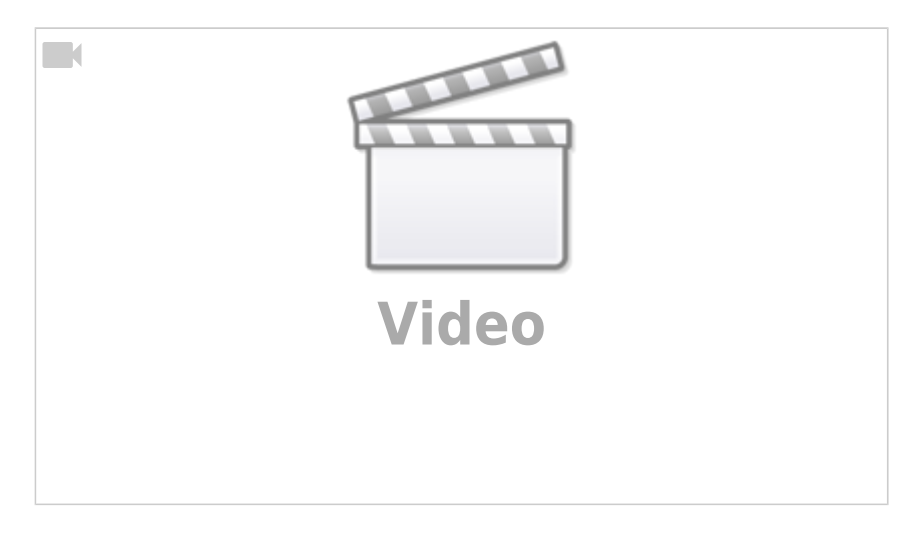

# **CV Indexed Searching**

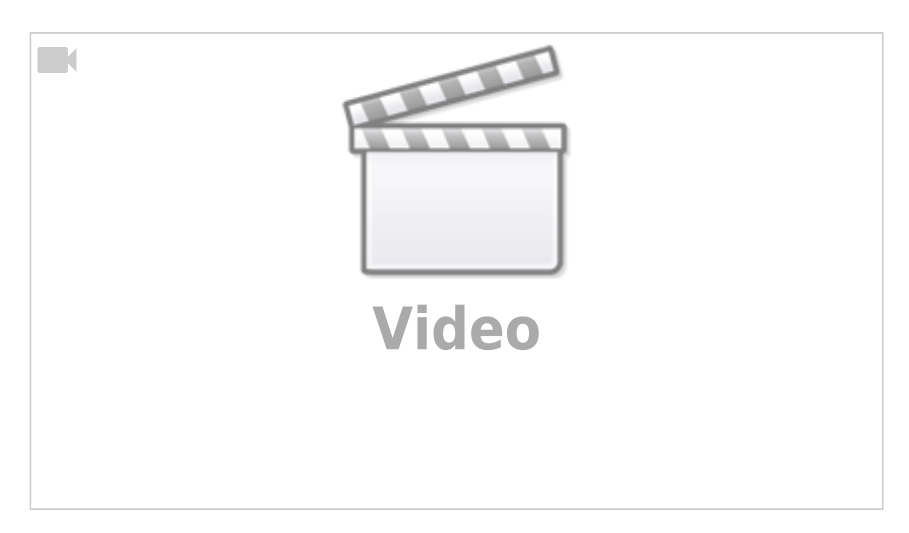

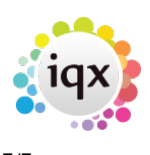

2024/05/22 13:37 7/7 How to Tutorial Videos

From: <https://iqxusers.co.uk/iqxhelp/>- **iqx**

Permanent link: **<https://iqxusers.co.uk/iqxhelp/doku.php?id=videos&rev=1698761166>**

Last update: **2023/10/31 14:06**

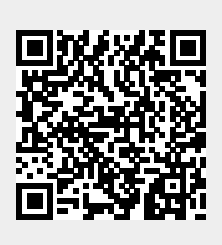